1) Dado o seguinte programa indique o valor dos registos no fim do programa, e escreva na memória os valores alterados.

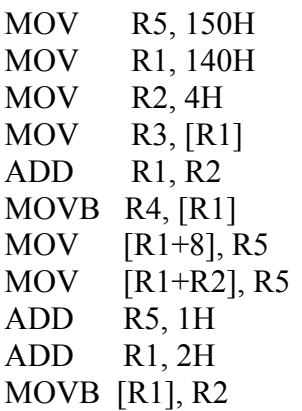

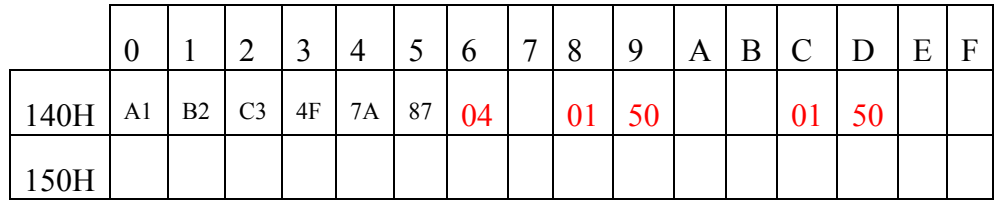

Tab1: Memória de dados

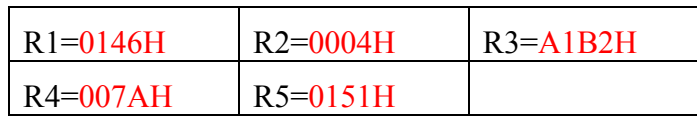

2) Dado o seguinte programa indique o valor dos registos quando terminar a sua execução e o valor dos símbolos apresentados na tabela. seguinte: SIMBOLO VALOR | REGISTO VALOR

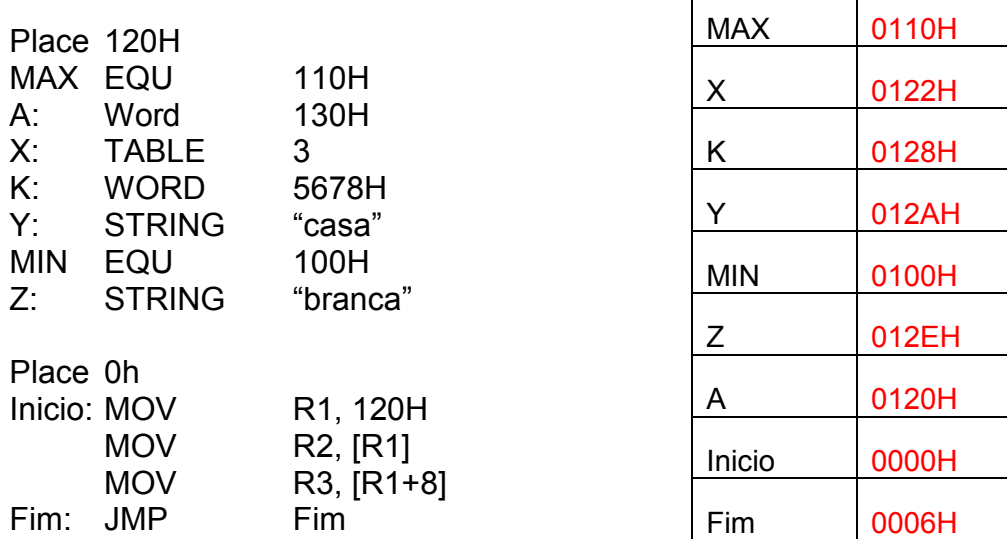

3) Dado o seguinte programa indique o valor dos registos quando terminar a sua execução e preencha a memória com o conteúdo do stack.

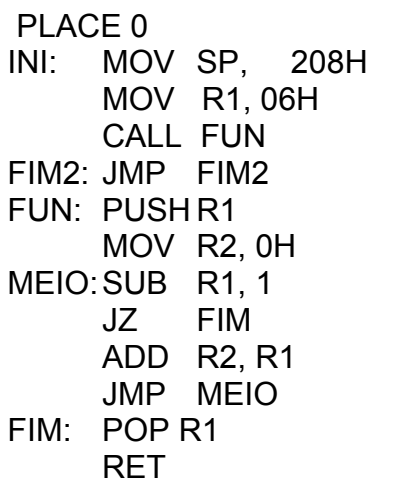

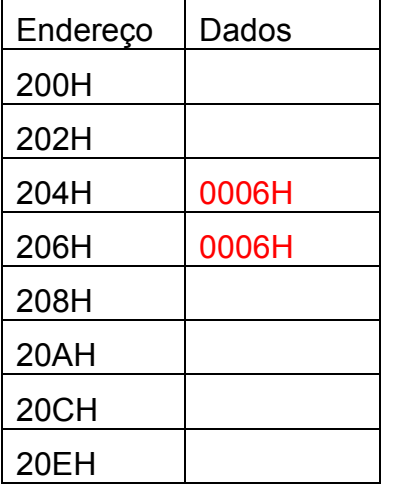

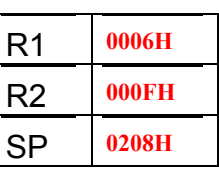

R1 0120H

R2 0130H

R3 5678H

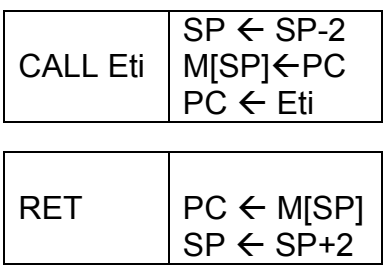